## ROOT-TREE Reconstruction Branches

E. Grove, J.A. Hernando, W. Kroeger

**Medium Rec Level:**

### **ROOT-Tree**

**SiCluster**  $id()$ layer()  $XY()$ istrip() nstrips()  $X()$ z() **CalRecLog** logId() Eleft() Eright()  $X()$ y() z() TrackerRec CalorimeterRec Low Level (Raw) Tagger Trk - strips … (Dan's classes) Medium Rec Level Trk - SiClusters Cal - CalRecLog High Rec Level Trk - Tracks (gamma) Cal - CalClusters

## ROOT-TREE Reconstruction Branches

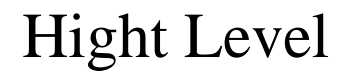

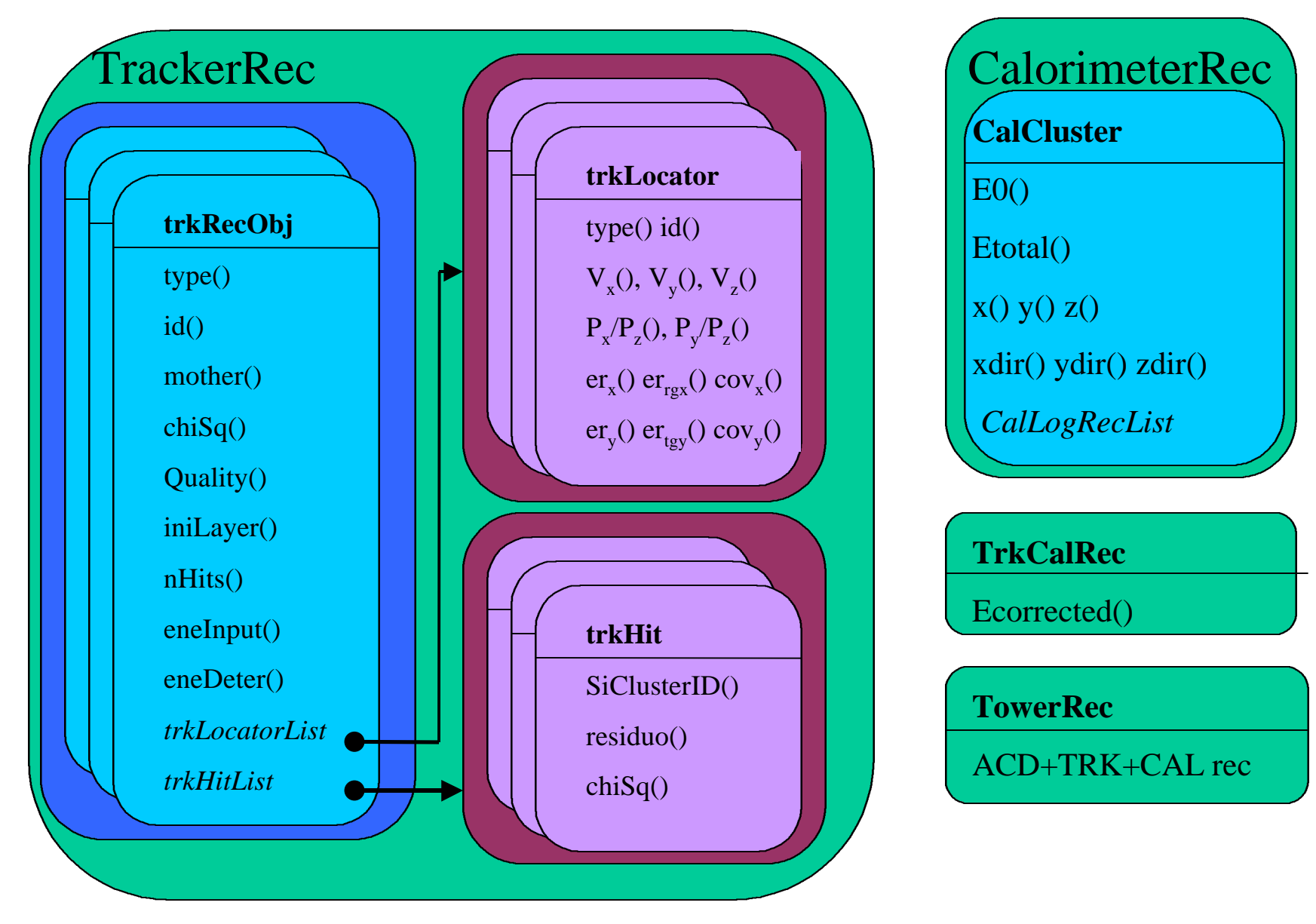

# tracker reconstructed data

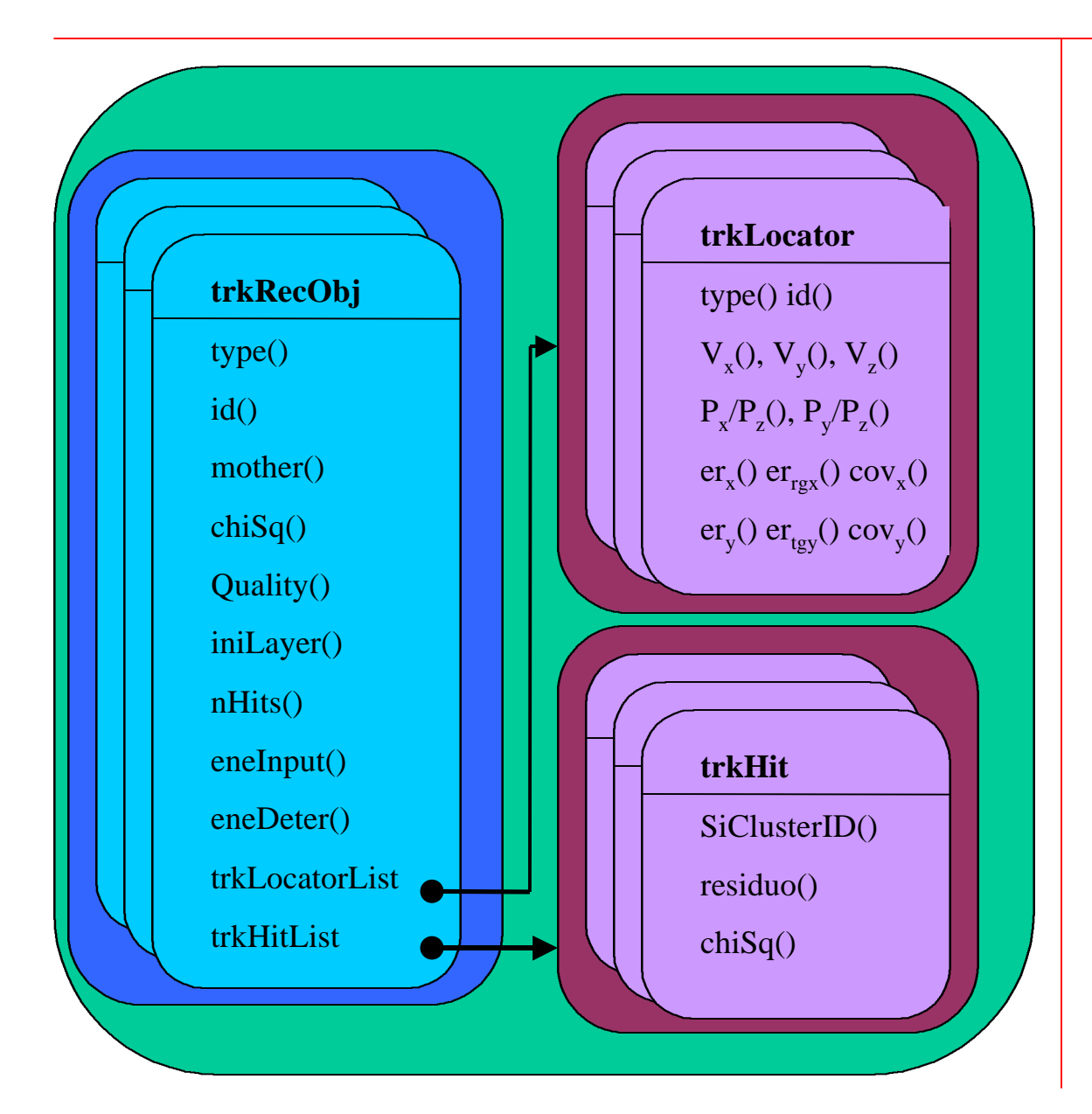

#### **trkRecObj:**

Tracker Reconstructed Object

*types*: gamma, track, …

 *mother*: trkRecObj\* to this object mother.

#### **trkLocator**

 Track direction and error at a given position

*types*: vertex, tracker, ACD, cal

*id*: (ie: id layer for tracker)

#### **trkHit**

Link to SiClusters

#### **Flexibility:**

 *trkLocatorList* and *trkHitList* can be filled at convenience of the user